## NU WII . 111111 쒭 ..... - 50 111111 -1111111 1812 ..... ... ==

AutoCAD 24.2 Crack+ Torrent (Activation Code) Free

Download https://byltly.com/2iwdkg

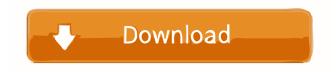

### AutoCAD 24.2 Crack+ Torrent (Activation Code) Free

AutoCAD Free Download can be used to create and edit 2D and 3D drawings. It is used for drafting, design, and construction projects. A 2D drawing is one that consists of a two-dimensional (2D) or x-y plot of lines, blocks, and text. A 3D drawing is one that consists of a three-dimensional (3D) or x-y-z plot of lines, blocks, and text. AutoCAD 2022 Crack is often used in construction for creating 2D plans, elevations, sections, and other similar drawings of buildings, buildings, and the like. In some CAD systems, AutoCAD Crack is used in conjunction with a Project or teamware package, which is a kind of integrated software system used by a number of companies to integrate and synchronize the teams working on a project. Download the complete AutoCAD Product Key Tutorial and Download the complete AutoCAD Crack For Windows Tutorial and Tutorial Materials. This page contains links to the AutoCAD Cracked Accounts 2019 Tutorial, the AutoCAD Cracked Version 2017 Tutorial, the AutoCAD Product Key 2014 Tutorial, the AutoCAD Full Crack 2013 Tutorial, the AutoCAD Serial Key 2012 Tutorial, the AutoCAD Crack For Windows 2010 Tutorial, the AutoCAD Download With Full Crack 2008 Tutorial, the AutoCAD Torrent Download 2007 Tutorial, the AutoCAD Cracked 2022 Latest Version 2006 Tutorial, the AutoCAD Full Crack 2005 Tutorial, the AutoCAD Cracked Accounts 2004 Tutorial, the AutoCAD Torrent Download 2003 Tutorial, the Cracked AutoCAD With Keygen 2002 Tutorial, the AutoCAD Free Download 2000 Tutorial, the AutoCAD Product Key 1999 Tutorial, the AutoCAD Crack Keygen 1998 Tutorial, the AutoCAD Crack 1997 Tutorial, and the AutoCAD For Windows 10 Crack 1996 Tutorial. AutoCAD Crack For Windows is the design software of choice for architects, engineers, and many other design professionals. It is a 2D and 3D drafting program. There is a basic "AutoCAD Crack Free Download for Students" version of AutoCAD Product Key that is free and is not full version of AutoCAD Serial Key. All the major features of AutoCAD Product Key are available on this version, however it does not have any features that are not available in a full version. The student version is available for download here. You can read the manual for this version here. How to start the Tutorial To access the main AutoCAD Torrent Download website, click on the start button on the top-left corner of your screen. Click on the Tutorial link from the list. How to start the Online Training To access the AutoCAD Crack Mac website, click on the start button on the

#### AutoCAD 24.2 Crack (LifeTime) Activation Code X64

AutoCAD Crack Keygen (2010 and higher) AutoCAD For Windows 10 Crack 2010 introduced new drawing editors, including 3D design views. 3D BIM, short for 3D Building Information Modeling, is a variant of the 3D object model created with the 3D-BIM specification for 3D-based building design applications. Modeling Before AutoCAD Product Key 2015, the primary modeling method in AutoCAD For Windows 10 Crack was parametric modeling. Today, parametric modeling remains a powerful way to design and draw objects. In addition, there are many built-in modelers. In AutoCAD Crack Free Download, objects can be modeled using multiple modeling methods. The primary modeling methods are: Geometric modeling Parametric modeling NURB modeling (only available for 2D and 3D) Surface modeling Sketching Drafting Geometric modeling includes creating regular models as well as free-form objects. In parametric modeling, objects are created by applying geometric and appearance parameters. In NURB modeling, objects are created by applying controls, such as lines and surfaces. Modeling tools For creating 3D models, including surface models, there are many tools and capabilities. While the three-dimensional modeling toolset is extensive, there is also a number of built-in tools. Drafting In the past, all objects were hard, and they could only be edited in their original place. However, this limits the use of drawings. In AutoCAD Cracked Accounts, objects such as lines, curves, surfaces, and solids can be edited. In AutoCAD Crack For Windows, designers can draw objects that were not previously possible. In addition, they can edit objects to create higher-quality designs. The number of complex objects that can be created is increased dramatically by the use of modeling tools. Many objects in a drawing are created using parametric modeling. For example, the parametric window is used to create sloped surfaces, and it is used in many architectural models. Parametric modeling Parametric modeling is one of the main modeling methods in AutoCAD Crack For Windows. Parametric modeling is used to create regular or irregular shapes, as well as surfaces, solids, and voids. The drawing area can be divided into three parts: a canvas for creating geometry, a property inspector for controlling properties of the shapes, and a command editor for creating commands for modifying the objects. Many parametric modeling tools are accessible within f3916c5595

### AutoCAD 24.2 Crack

Copyright (c) 2010, Autodesk, Inc. All rights reserved. AUTOCAD 2009 is a registered trademark of Autodesk, Inc. This documentation is for use by Autodesk employees only. Autodesk reserves all rights to this documentation. For software used by consumers to download and use, Autodesk gives you unlimited permission to copy, distribute and modify the software, and to modify the "Software" and "Documentation" sections of this license agreement, but not the files listed in the "Font Files" section. For any software not in the "Software" or "Documentation" sections, you must not change the software and you must keep intact all the notices in the "Font Files" section. AUTOCAD 2009 is a product of Autodesk. Use of this software requires a subscription to the Autodesk Software and/or Autodesk® Design Suite, a current version of which can be purchased at www.autodesk.com. Permission is granted to copy, distribute and/or modify this document under the terms of the GNU Free Documentation License, Version 1.2 or any later version published by the Free Software Foundation; with no Invariant Sections, no Front-Cover Texts, and no Back-Cover Texts. Somatostatin inhibits neuroendocrine outflow from the pituitary gland via activation of a receptor different from the subtype known as sst2. Somatostatin is a hypothalamic hormone that acts primarily at the level of the hypothalamic-neurohypophyseal tract. In previous work we demonstrated that intravenous administration of somatostatin to rats resulted in a significant decrease in ACTH release. This study was undertaken to determine whether the inhibitory effect of somatostatin on ACTH secretion was mediated by activation of the sst2 receptor. Intravenous administration of 30 microg/kg somatostatin to rats significantly decreased the increase in plasma ACTH levels which occurred 1 min after i.v. administration of a bolus of CRF. The effect of somatostatin was dose dependent and was blocked by coadministration of the sst2 receptor antagonist, L-385,196. Somatostatin also significantly decreased the increase in plasma ACTH levels which occurred 10

#### What's New in the?

Changes to a shared drawing are automatically incorporated in other drawing revisions that depend on the changes (video: 5:17 min.) Markup Assist by Default: Markup Assist is turned on by default. If AutoCAD ever removes the feature, you will still see a checkbox that helps you work with it. You can disable it in the preferences. Markup Assist: Use the feature as soon as you open a drawing. Every time you add a new command to the keyboard, you see a prompt for markup assist. You can see help from any command just by clicking the arrow at the bottom of the command prompt. You can also jump to the help without asking. You can navigate to any help topic from a new command prompt by clicking on the small question mark at the top of the command prompt. Navigation to help content: How to navigate to help topics from the command prompt: Press ESC. Press Q. The next step is to enter the folder you want to go to. The first item is the folder you are in. Use + and - to navigate. Use the arrow keys to navigate. Use / to move to the next folder. Press Z to go back. Use, and? to display all the help topics and to go directly to help topics. Search: You can search for help topics and perform a task on any match. Searching is case sensitive, so the search should include ALL the text. In the example, "select-subj" will match "SELECT subject" and "Select Subject". Search can be performed on the following items: Group names, including the name of any active group. Individual command names. Individual command names with the command arguments. The help topics themselves. The task you are performing. The objects you are selected. The text in the command prompt. Or The text in the command prompt can be matched with the following regular expressions: \([^/]+\)/ - Matches all objects inside a folder. \- Matches all objects inside a folder. \all objects inside

# System Requirements:

- Main Characters: Dexter Palmer Brigid Jones System Requirements: Alex Jones Sebastian Daniels Leila Roberts Sophie Daniels Alexander

AutoCAD AutoCAD AutoCAD